Инженерная академия

(наименование основного учебного подразделения (ОУП)-разработчика ОП ВО)

## РАБОЧАЯ ПРОГРАММА ДИСЦИПЛИНЫ

ВІМ технологии в организации и управлении строительством (спецкурс)

(наименование дисциплины/модуля)

### Рекомендована МССН для направления подготовки/специальности:

### 08.04.01 Строительство

(код и наименование направления подготовки/специальности)

Освоение дисциплины ведется в рамках реализации основной профессиональной образовательной программы высшего образования (ОП **BO**):

Теория и практика организационно-технологических и экономических решений в строительстве

(наименование (профиль/специализация) ОП ВО)

### 1. ПЕЛЬ ОСВОЕНИЯ ЛИСПИПЛИНЫ

Целью освоения дисциплины «ВІМ технологии в организации и управлении строительством (спецкурс)» является формирование у студентов понимания ВIMтехнологии и ознакомление с принципами использования этой технологии в организации и управлении строительством.

Задачи дисциплины:

- изучение основных принципов ВІМ-технологии;

- получение студентами теоретических знаний и практических навыков, необходимых для использования ВІМ-технологии в организации и управлении строительством;

- получение практических навыков, необходимых для построения 4D и 5D моделей элементов строительных объектов.

### 2. ТРЕБОВАНИЯ К РЕЗУЛЬТАТАМ ОСВОЕНИЯ ДИСЦИПЛИНЫ

Освоение дисциплины «ВІМ технологии в организации и управлении строительством (спецкурс)» направлено на формирование у обучающихся следующих компетенций (части компетенций):

Таблица 2.1. Перечень компетенций, формируемых у обучающихся при освоении дисциплины (результаты освоения дисциплины) «ВIM технологии в организации и управлении строительством (спецкурс)»

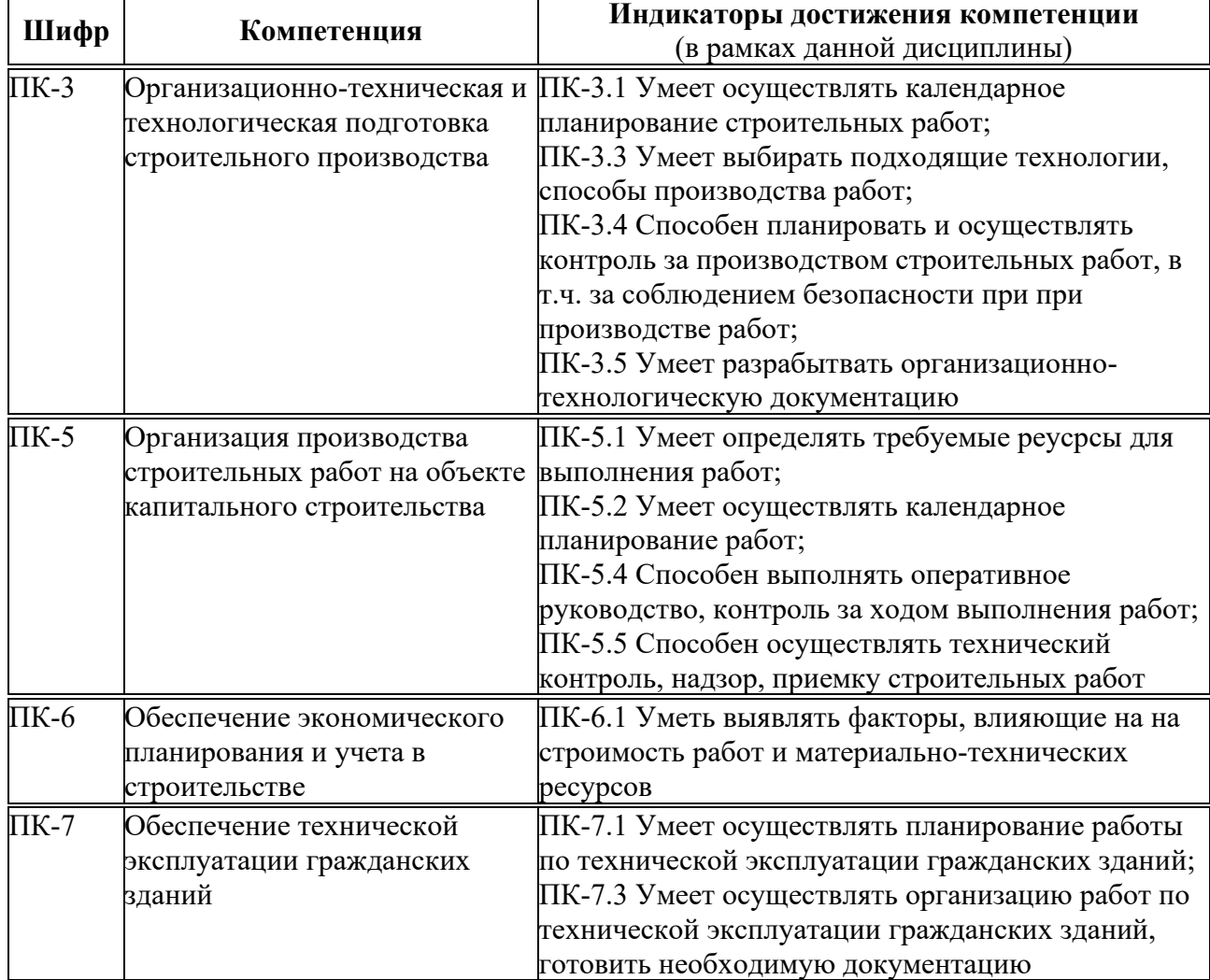

### 3. МЕСТО ДИСЦИПЛИНЫ В СТРУКТУРЕ ОП ВО

Дисциплина «ВІМ технологии в организации и управлении строительством (спецкурс)» относится к части, формируемой участниками образовательных отношений блока Б1 ОП ВО.

В рамках ОП ВО обучающиеся также осваивают другие дисциплины и/или практики, способствующие достижению запланированных результатов освоения дисциплины «ВІМ технологии в организации и управлении строительством (спецкурс)».

Таблица 3.1. Перечень компонентов ОП ВО, способствующих достижению запланированных результатов освоения дисциплины

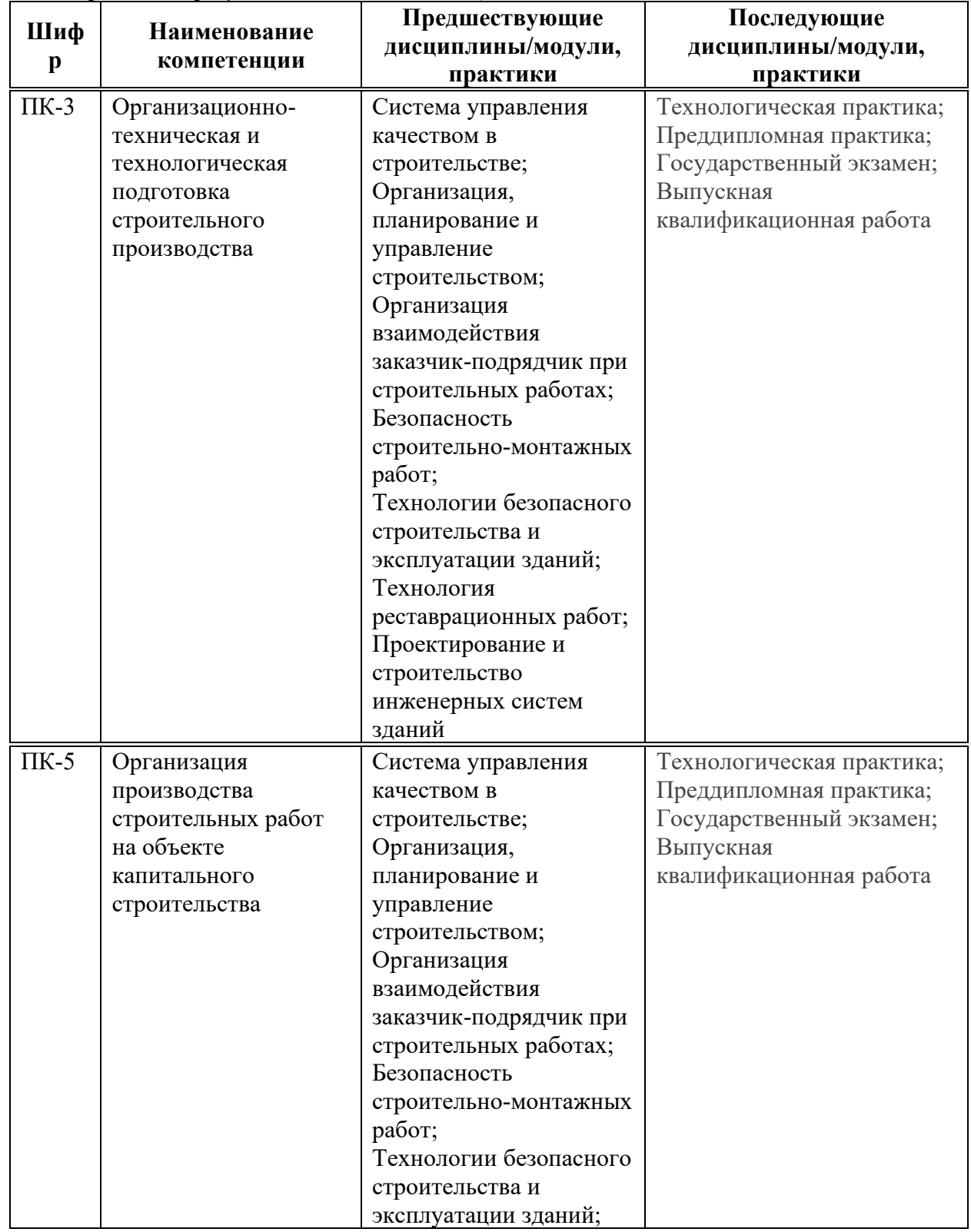

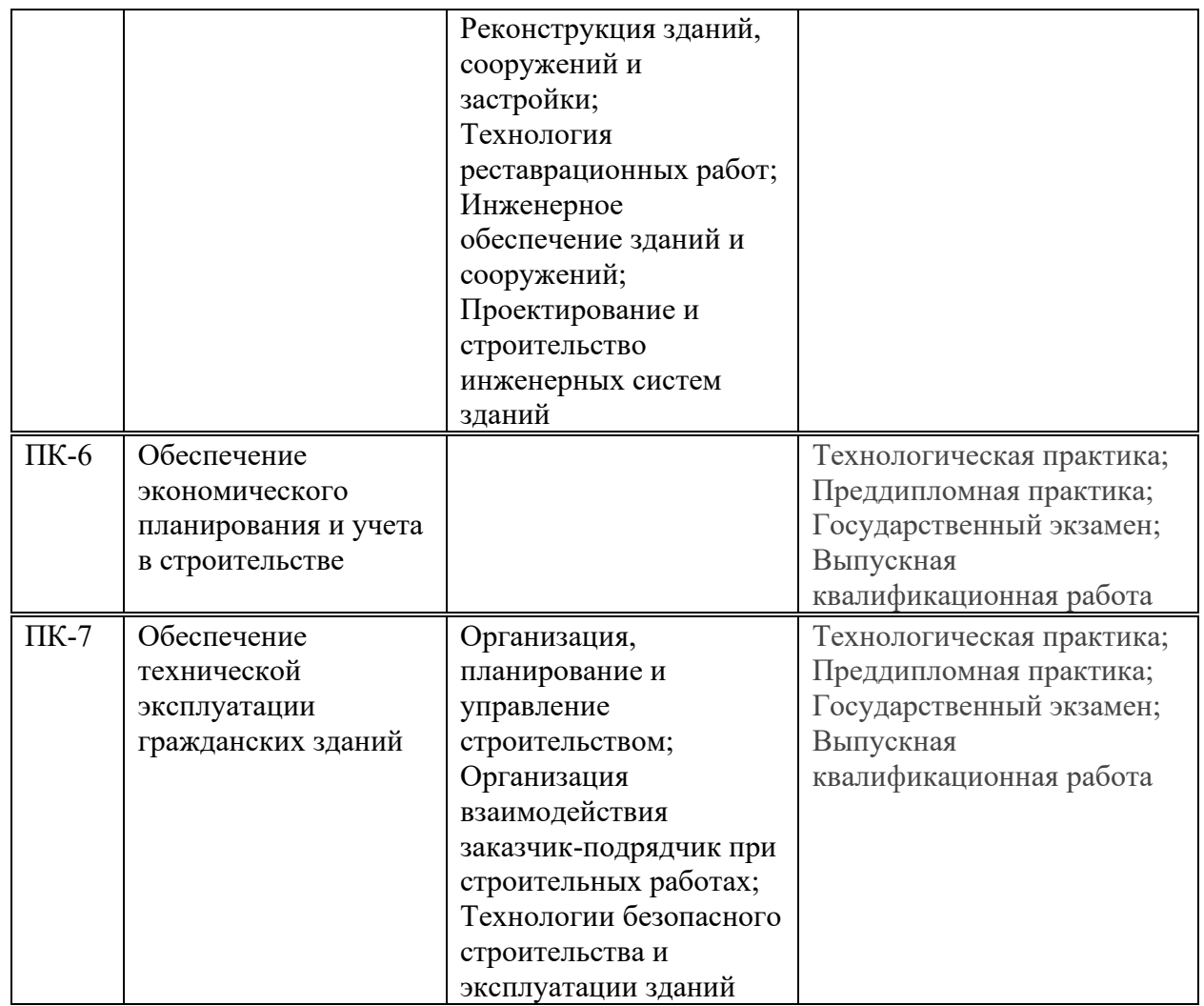

### 4. ОБЪЕМ ДИСЦИПЛИНЫ И ВИДЫ УЧЕБНОЙ РАБОТЫ

Общая трудоемкость дисциплины «ВІМ технологии в организации и управлении строительством (спецкурс)» составляет 3 зачетных единицы.

<sup>T</sup>аблица 4.1. Виды учебной работы по периодам освоения ОП ВО для **ОЧНОЙ**  $$ 

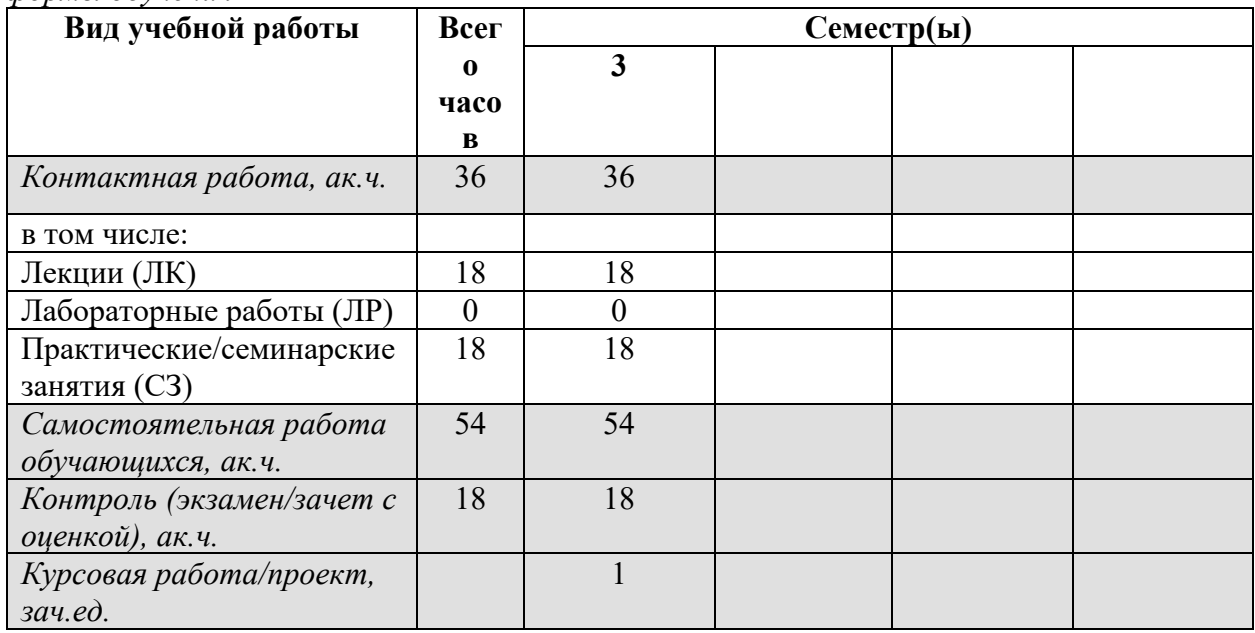

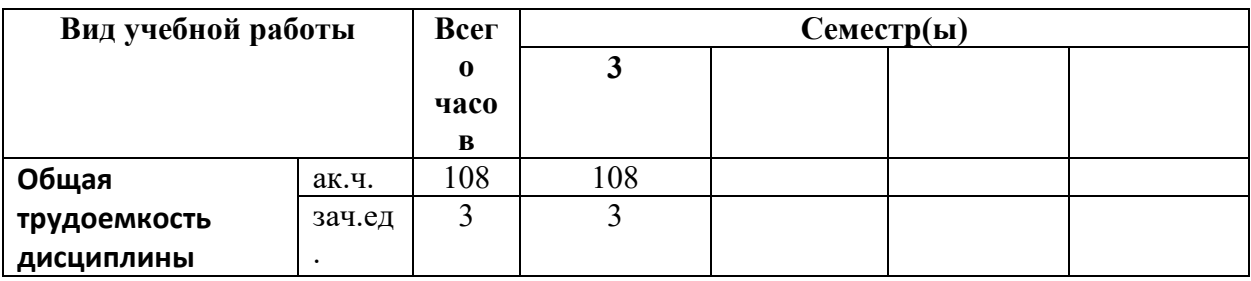

Таблица 4.3. Виды учебной работы по периодам освоения ОП ВО для ЗАОЧНОЙ формы обучения

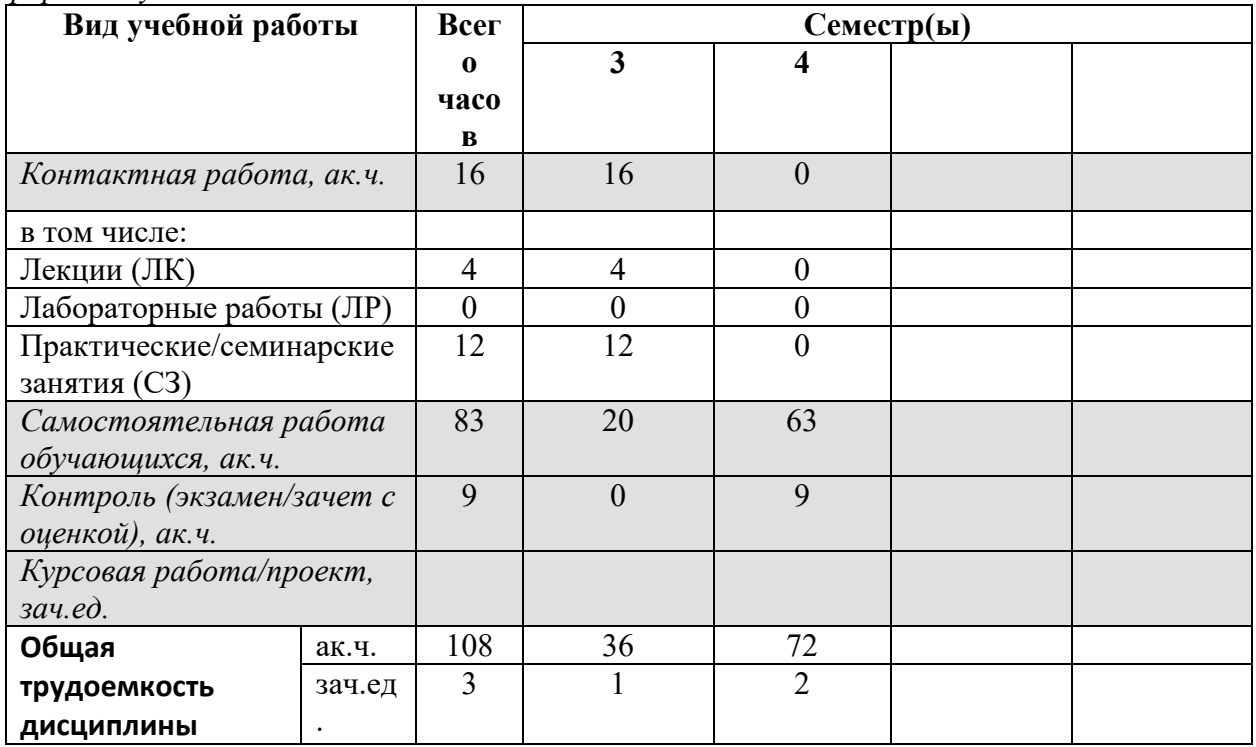

### 5. СОДЕРЖАНИЕ ДИСЦИПЛИНЫ

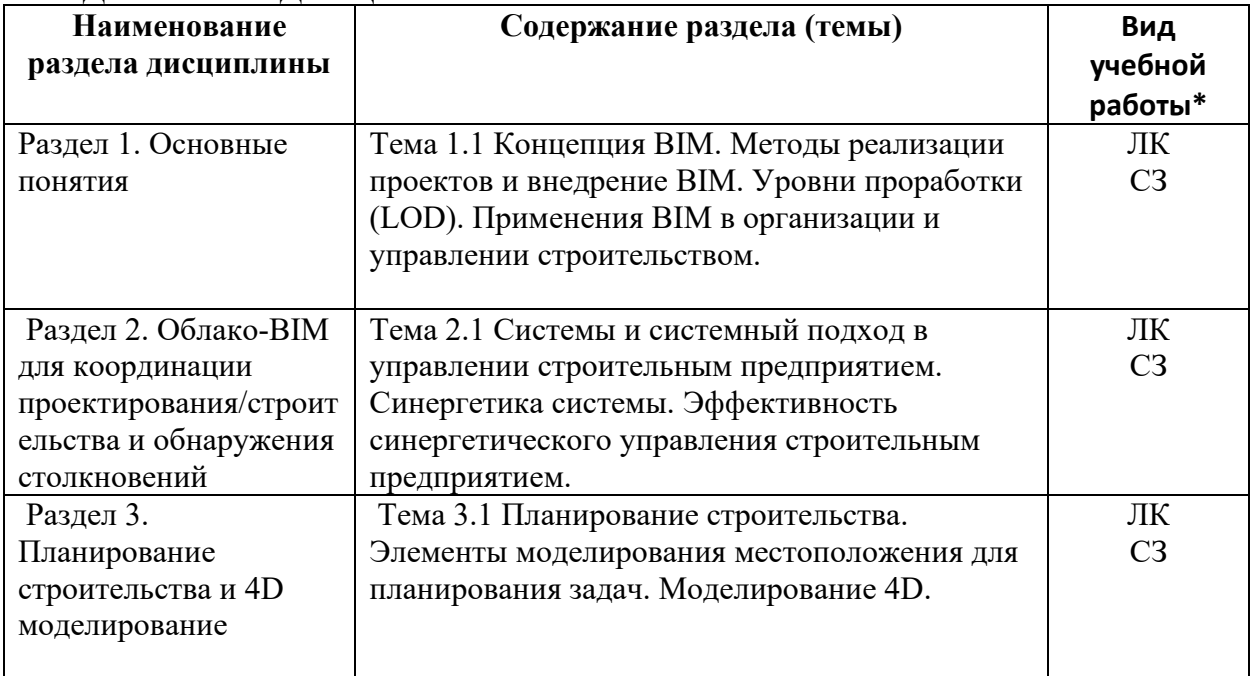

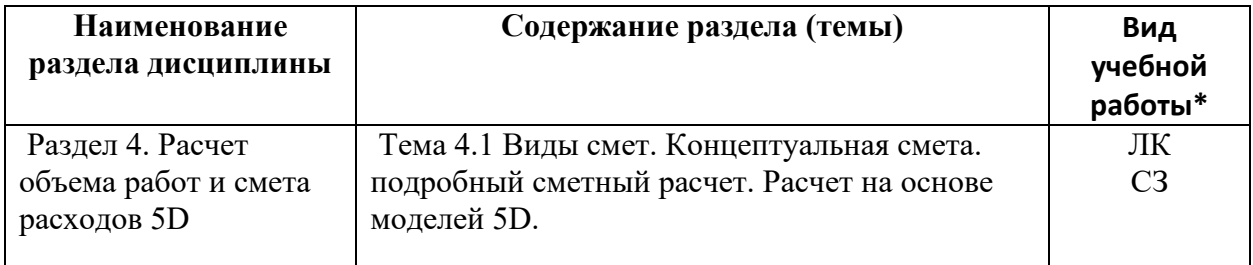

+ - заполняется только по ОЧНОЙ форме обучения: ЛК – лекции; ЛР – лабораторные работы; СЗ – семинарские занятия.

# **6. МАТЕРИАЛЬНО-ТЕХНИЧЕСКОЕ ОБЕСПЕЧЕНИЕ ДИСЦИПЛИНЫ**<br>*Таблица 6.1. Материально-техническое обеспечение дисциплины*

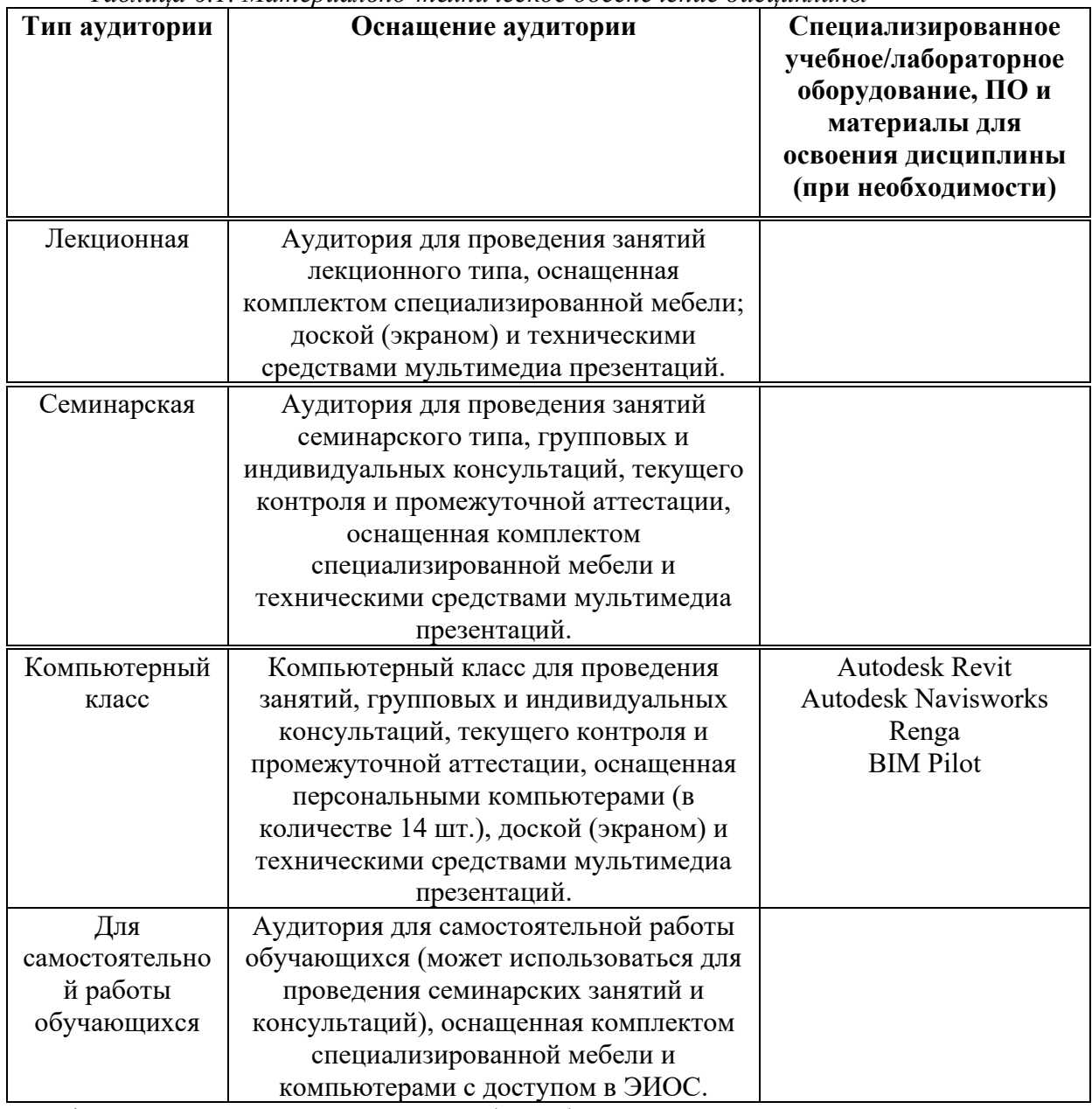

\* - аудитория для самостоятельной работы обучающихся указывается ОБЯЗАТЕЛЬНО!

### **7. УЧЕБНО-МЕТОЛИЧЕСКОЕ И ИНФОРМАЦИОННОЕ ОБЕСПЕЧЕНИЕ** ДИСЦИПЛИНЫ

#### Основная литература:

1. "ВІМ и управление строительством: проверенные инструменты, методы и рабочие процессы", Брэд Хардин, Дэйв Маккул, Джон Уайли и сыновья, 2016.

2. "Руководство по ВІМ: Руководство по информационному моделированию зданий для владельцев, менеджеров, дизайнеров, инженеров и подрядчиков", Чак Истман, Пол Тейхольц, Рафаэль Сакс, Кэтлин Листон, Уайли, 2016.

3. "Информационное моделирование зданий: планирование и управление строительными проектами с помощью 4D CAIIP и моделирования", McGraw Hill Professional, Киммелл, Уиллем. 2018.

### $\Lambda$ Ополнительная литература:

Талапов, В. В. ВІМ-технологии: сущность и особенности реализации информационного моделирования зданий / В. В. Талапов. Москва: ДМК-Пресс, 2016. - 410 с.

### $P$ есурсы информационно-телекоммуникационной сети «Интернет»:

1. ЭБС РУДН и сторонние ЭБС, к которым студенты университета имеют доступ на основании заключенных договоров:

Электронно-библиотечная система РУДН – ЭБС РУДН http://lib.rudn.ru/MegaPro/Web

- ЭБС «Университетская библиотека онлайн» http://www.biblioclub.ru

- ЭБС Юрайт http://www.biblio-online.ru

- ЭБС «Консультант студента» www.studentlibrary.ru

- ЭБС «Лань» http://e.lanbook.com/

### 2. Базы ланных и поисковые системы:

- электронный фонд правовой и нормативно-технической документации http://docs.cntd.ru/

- поисковая система Яндекс https://www.yandex.ru/

- поисковая система Google https://www.google.ru/

- реферативная база данных SCOPUS http://www.elsevierscience.ru/products/scopus/  $\overline{Y}$ чебно-методические материалы для самостоятельной работы обучающихся при освоении дисииплины/модуля\*:

1. Курс лекций по дисциплине «ВІМ технологии в организации и управлении строительством (спецкурс)».

\* - все учебно-методические материалы для самостоятельной работы обучающихся размещаются в соответствии с действующим порядком на странице дисциплины в ТУИС!

### 8. ОЦЕНОЧНЫЕ МАТЕРИАЛЫ И БАЛЛЬНО-РЕЙТИНГОВАЯ **СИСТЕМА ОЦЕНИВАНИЯ УРОВНЯ СФОРМИРОВАННОСТИ КОМПЕТЕНЦИЙ ПО ДИСЦИПЛИНЕ**

Оценочные материалы и балльно-рейтинговая система\* оценивания уровня сформированности компетенций (части компетенций) по итогам освоения дисциплины «ВІМ технологии в организации и управлении строительством (спецкурс)» представлены в Приложении к настоящей Рабочей программе дисциплины.

\* - ОМ и БРС формируются на основании требований соответствующего локального нормативного акта РУДН.

### Разработчики:

Доцент департамента строительства и последник депьтативно для для Эльшейх А.М.

'М 4>;6=>ABL, # ?>4?8AL \$0<8;8O ..

должность, БУП подпись подпись Фамилия И.О.

**Рынковская М.И.**<br>Фамилия И.О.

Руководитель программы профессор департамента

директор департамента<br>строительства

Руководитель БУП

должность, БУП подпись

должность, БУП

 $\frac{\text{Crpontenbcrba}}{\text{dophetra}}$  ,  $\frac{\text{Cbmhodra}}{\text{dphendra}}$  .  $\frac{\text{Cbmhodra}}{\text{dphendra}}$  ...